# **Descriptive Discriminant Analysis** (Canonical Discriminant Analysis)

Multivariate characterization of differences between groups

## Ricco RAKOTOMALALA

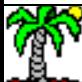

# **Outline**

- 1. Problem statement
- 2. Determination of the latent variables (dimensions)
- 3. Reading the results
- 4. A case study
- 5. Classification of a new instance
- 6. Statistical tools (Tanagra, lda of R, proc candisc of SAS)
- 7. Conclusion
- 8. References

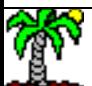

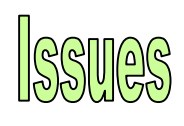

# From a set of quantitative variables, how to compute a new representation space (dimensions) which enables to highlight the differences between groups of individuals

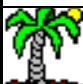

### Descriptive Discriminant Analysis (**DDA**) - Goal

A population is subdivided in **K** groups (using a categorical variable, a label); the instances are described by **J** continuous descriptors.

E.g. Bordeaux wine (Tenenhaus, 2006; page 353). The rows of the dataset correspond to the year of production (**1924** to **1957**)

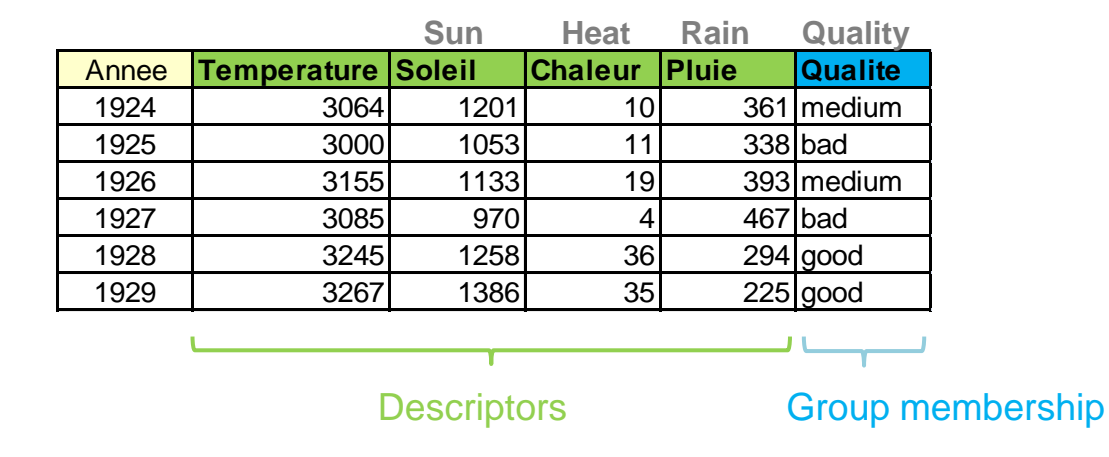

## **Goal(s) :**

- (1) Descriptive (explanation): highlighting the characteristics which enable to explain the differences between groups  $\rightarrow$  main objective in our context
- (2) Predictive (classification): assign a group to an unseen instance  $\rightarrow$  secondary objective in our context (but this is the main objective in the predictive discriminant analysis [PDA] context)

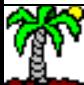

**Aim**: Determining the most parsimonious way to explain the differences between groups by computing a set of orthogonal linear combinations (canonical variables, factors) from the original descriptors. Canonical Discriminant Analysis.

The conditional centroids must be as widely separated as possible on the factors.

$$
\sum_{i} (z_i - \bar{z})^2 = \sum_{k} n_k (\bar{z}_k - \bar{z})^2 + \sum_{k} \sum_{i} (z_{ik} - \bar{z}_k)^2
$$

 $v = b + w$ 

**Total** (variation) = **Between** class (variation) + **Within** class (variation)

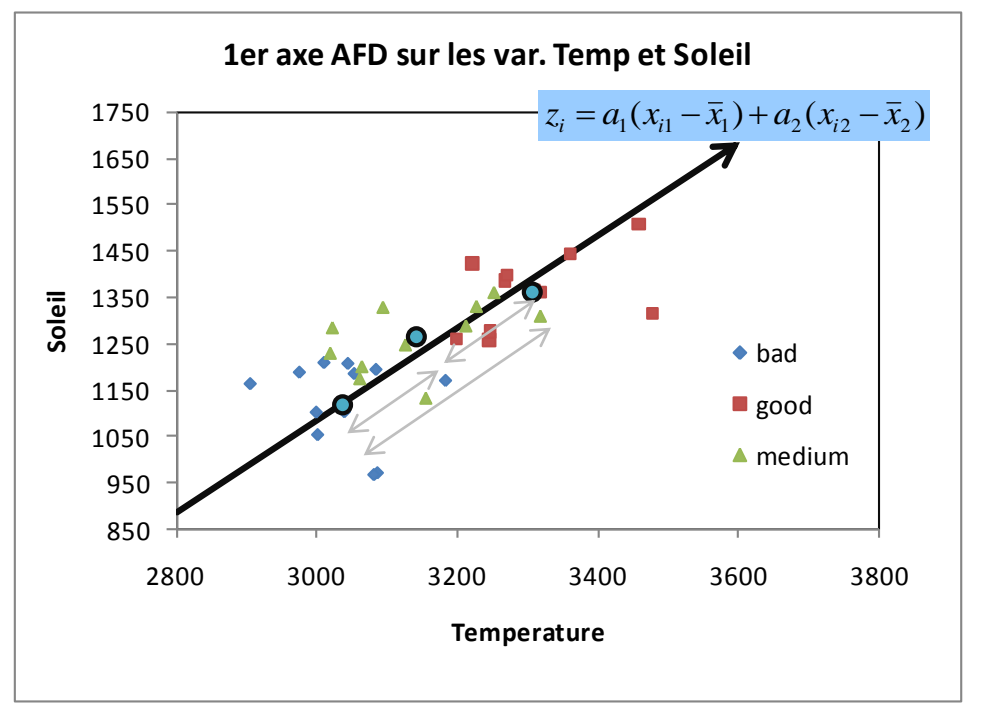

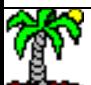

Maximizing a measure of the class separability: the correlation ratio.

$$
\eta_{z,y}^2 = \frac{b}{v} \qquad \text{with} \qquad 0 \le \eta_{z,y}^2 \le 1
$$

 $1 \rightarrow$  Perfect discrimination. All the points related to a groups are *confounded to the corresponding centroid (W = 0)*  $0 \rightarrow$  *Impossible discrimination. All the centroids are confounded (B = 0)* 

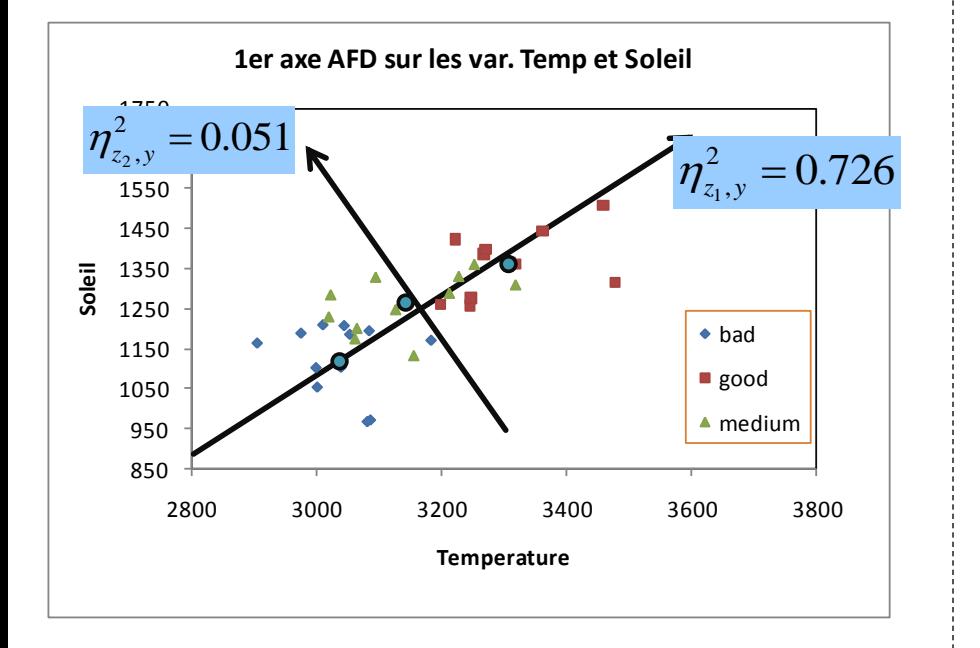

Determining the coefficients (canonical coefficients) (a1,a2) which maximize the correlation ratio

Maximum number of "dimensions" (factors):  $M = min(J, K-1)$ 

The factors are uncorrelated

A factor takes into account the differences not explained by the preceding factors

The correlation ratio measures the class separability

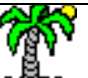

# **Solution**

# How to compute the canonical variables that summarize the between-class variation

![](_page_6_Picture_2.jpeg)

![](_page_7_Figure_0.jpeg)

The aim of DDA is to calculate the coefficients of the canonical variable which maximizes the correlation ratio

$$
\max_{a} \frac{a^{'}Ba}{a^{'}Va} \Longleftrightarrow \max_{a} \eta^{2}_{z,y}
$$

## Descriptive Discriminant Analysis **Solution**

*a Va a Ba*  $a \quad a'$ ' $\max \frac{a}{\sqrt{a}}$  is equivalent to *a Ba a*  $max a'$ Under the constraint  $a'Va = 1$  ("*a*" is a unit vector)

Solution: using the Lagrange function ( $\lambda$  is the Lagrange multiplier)

$$
L(a) = a' Ba - \lambda (a'Va - 1)
$$

$$
\frac{\partial L(a)}{\partial a} = 0 \Rightarrow Ba = \lambda Va
$$

$$
\Rightarrow V^{-1}Ba = \lambda a
$$

 $\lambda$  is the first eigenvalue of V<sup>-1</sup>B "a" is the corresponding eigenvector

The successive canonical variables are obtained from the eigenvalues and the eigenvectors of  $V^{-1}B$ .

 $\lambda = \eta^2$  The eigenvalue is equal to the square of the correlation ratio (0 ≤  $\lambda$  ≤ 1)  $i\eta=\sqrt{\lambda}$  is the canonical correlation The number of non-zero eigenvalue is  $M = min(K-1, J)$  i.e. M canonical variables

### Discriminant descriptive analysis Bordeaux wine (X1 : Temperature and X2 : Sun)

Number of factors  $M = min (J = 2; K-1 = 2) = 2$ 

 $Z_{i2} = -0.0092(x_{i1} - \bar{x}_1) + 0.0105(x_{i2} - \bar{x}_2)$ The differences between the centroids are lesser on this factor.  $\eta_2 = \sqrt{0.051} = 0.225$ 2.0 ▲ 1.5 1.0 medium  $Z_{i1} = 0.0075(x_{i1} - \bar{x}_1) + 0.0075(x_{i2} - \bar{x}_2)$ bad good  $0.\theta$ 不  $\eta_1 = \sqrt{0.726} = 0.852$  $-4.0$   $-3.0$   $-2.0$   $-1.0$   $0\vert 0$  1.0  $2.0$   $3.0$   $4.0$  5.0 -0.5 The differences between the centroids are high on this factor. -1.0 (2.91; -2.22): the coordinates of the -1.5 individuals in the new representation bad space are called "factor scores" (SAS, -2.0 good SPSS, R…)▲ medium -2.5

#### Ricco Rakotomalala

Tutoriels Tanagra - <http://tutoriels-data-mining.blogspot.fr/> 10

#### Discriminant descriptive analysis

### Alternative solution – English-speaking tools and references

Since  $V = B + W$ , we can formulate the problem in other way:

 $a^{\dagger}$  *a*'Wa to *a Ba* ' $\max_{a}$ is equivalent max *a' Ba a* w.r.t.  $a'Wa = 1$ *("a" is a unit vector)*

The factors are obtained from the eigenvalues and eigenvector of W-1B.

The eigenvectors of W<sup>-1</sup>B are the same as those of V<sup>-1</sup>B  $\rightarrow$  the factors are identical.

The eigenvalues are related with the following formula:  $p = ESS / RSS$ 

$$
\rho_m = \frac{\lambda_m}{1 - \lambda_m}
$$

![](_page_10_Figure_8.jpeg)

# Reading the results of DDA Determining the right number of factors Interpreting the factors

![](_page_11_Picture_1.jpeg)

#### Descriptive Discriminant Analysis – Determining the right number of factors

#### We want to check

H0: the correlation ratios of the "q" last factors are zero  $\Leftrightarrow$  HO:  $\eta_{K-q}^2 = \eta_{K-q-1}^2 = \cdots = \eta_{K-1}^2 = 0$  $\Leftrightarrow$  H0: we can ignore the "q" remaining factors 1 2 1  $\eta_{K-q}^2 = \eta_{K-q-1}^2 = \cdots = \eta_{K-1}^2 =$ 

**N.B.** Checking a factor individually is not appropriate, because the relevance of a factor depends on the variation explained by the preceding factors.

Test statistic

$$
\Lambda_q = \prod_{m=K-q}^{K-1} \left(1 - \eta_m^2\right)
$$

The lower is the value of LAMBDA, the more interesting are the factors.

In the case of Gaussian distribution (i.e. the data follows a multidimensional normal distribution in each group), we can use the Bartlett (chi-squared) or Rao transformation (Fisher).

![](_page_12_Picture_212.jpeg)

![](_page_12_Picture_213.jpeg)

Test de H0 : les corrélations canoniques de la ligne en cours et suivantes sont égales à zéro

![](_page_12_Picture_214.jpeg)

![](_page_12_Picture_13.jpeg)

The two first factors are together significant at 5% level; but the last factor is not significant alone.<br>The two first factors are together significant at 5% level; but the last factor is not significant alone.

H0: all the correlation ratio are zero  $\Leftrightarrow$  HO:  $\eta_1^2 = \cdots = \eta_{K-1}^2 = 0$  $\Leftrightarrow$  H0: we cannot distinguish the groups centroid in the global representation space 1  $\eta_1^2 = \cdots = \eta_{K-1}^2 =$ 

![](_page_13_Picture_2.jpeg)

MANOVA test i.e. comparing multivariate means (centroids) of several groups

$$
H_0: \begin{pmatrix} \mu_{1,1} \\ \vdots \\ \mu_{J,1} \end{pmatrix} = \cdots = \begin{pmatrix} \mu_{1,K} \\ \vdots \\ \mu_{J,K} \end{pmatrix} \qquad \text{simultaneously}
$$

Test statistic: Wilks' LAMBDA

$$
\Lambda = \prod_{m=1}^{K-1} \left(1 - \eta_m^2\right)
$$

The lower is the value of LAMBDA, the more different are the centroids ( $0 \le \Lambda \le 1$ ).

![](_page_13_Figure_8.jpeg)

LAMBDA de Wilks = 0.26 Bartlett transformation CHI-2 = 41.02 ; p-value < 0.0001 Rao transformation

 $F = 14.39$ ; p-value <  $0.0001$ 

Conclusion: At least one centroid is different to the others.

![](_page_13_Picture_12.jpeg)

Tutoriels Tanagra - <http://tutoriels-data-mining.blogspot.fr/> 14

Descriptive discriminant analysis – Interpreting the canonical variables (factors) Standardized and unstandardized canonical coefficients

#### **Unstandardized coefficients**

These coefficients enables to calculate the canonical scores of the individuals (coordinates

#### **Standardized coefficients**

These are the coefficients of the DDA on standardized variables. We can obtain the same values by multiplying the unstandardized coefficients with the pooled within-class standard deviation of the variables. The coefficients (influence) of the variables become comparable.

$$
Z = a_1(x_1 - \bar{x}_1) + \dots + a_J(x_J - \bar{x}_J)
$$
  
= a\_0 + a\_1x\_1 + \dots + a\_Jx\_J

of the individuals, discriminant scores) *The unstandardized canonical coefficients do not allow to compare the influence of the variables because they are not defined on the same unit.*

 $\beta_j = a_j \times \sigma_j$ 

 $\sum_{k} \sum_{i:y_i=k}^{k} (x_{ij,k} - \bar{x}_{j,k})^2$  $\overline{\phantom{a}}$ - $=$ *k n*  $i: y_i = k$  $j = \frac{1}{\sum_{i} \sum_{j} \sum_{k} (\lambda_{ij,k} - \lambda_{j,k})}$ *k i*  $x_{ii\;k} - \overline{x}$  $n-K \leftarrow k$ 2  $k - \lambda_{j, k}$  $\sigma^2 = \frac{1}{\sigma^2}$ 

*The pooled within class variance of the variable Xj*

Standardized coefficients show the variable's contribution to calculating the discriminant score. Two correlated variables share their contribution, their true influence may be hidden (*W.R. Klecka, "Discriminant Analysis", 1980 ; page 33*).

We must complete this analysis by studying the structure coefficients table.

![](_page_14_Picture_323.jpeg)

**Canonical Discriminant Function**

 $Quality = DDA$  (Te

![](_page_14_Picture_15.jpeg)

Descriptive discriminant analysis – Interpreting the canonical variables (factors) Total structure coefficients

> These are the bivariate correlation between the variables and the canonical variables. We can visualize the correlation circle such as for PCA (principal component analysis).

![](_page_15_Figure_2.jpeg)

The 1<sup>st</sup> factor corresponds to the combination of high temperature and high periods of sunshine.

![](_page_15_Figure_4.jpeg)

The combination of high temperature and high periods of sunshine correspond to "good" wine.

#### These correlation coefficients allow to interpret easily the factors.

![](_page_15_Picture_8.jpeg)

Descriptive discriminant analysis – Interpreting the canonical variables (factors) Within structure coefficients

> These coefficients show how the variables are related to the canonical variable within the groups.

![](_page_16_Figure_2.jpeg)

![](_page_16_Figure_3.jpeg)

#### $r = 0.9334$

![](_page_16_Picture_177.jpeg)

![](_page_16_Picture_178.jpeg)

Often lower value than the total correlation (not always).

![](_page_16_Picture_8.jpeg)

## Descriptive discriminant analysis – Interpreting the canonical variables (factors) Between structure coefficients

#### Correlation of the variables with the factors by using only the group centroids.

Interesting but not always convenient. The value is  $+1$  or  $-1$  when we have only 2 groups (K = 2).

![](_page_17_Figure_3.jpeg)

 $r = 0.9334$   $r_B = 0.9949$ 

![](_page_17_Picture_181.jpeg)

![](_page_17_Picture_7.jpeg)

## Descriptive discriminant analysis – Interpreting the canonical variables (factors) Group centroids into the discriminant representation space

Calculating the coordinates of the centroids in the new representation space.

(X1) CDA\_1\_Axis\_1 vs. (X2) CDA\_1\_Axis\_2 by (Y) Qualite  $\blacktriangle$  $\blacksquare$ ╊  $\blacktriangle$  $\blacksquare$  $\blacksquare$  $\bullet$ 

This allows to identify the groups which are well highlighted.

![](_page_18_Figure_4.jpeg)

medium -0.01015 -0.3194 **Sq Canonical corr.** 0.725517 0.050692

![](_page_18_Figure_5.jpeg)

KIRSCH vs. the two other groups on the  $1<sup>st</sup>$  factor

The three groups are quite separate on the first factor Nothing interesting on the second factor (low canonical correlation)

![](_page_18_Picture_7.jpeg)

POIRE vs. MIRAB on the 2<sup>nd</sup> factor (significant canonical correlation)

# Case study

# Bordeaux wine (Tenenhaus, 2007; page 353))

![](_page_19_Picture_2.jpeg)

#### Bordeaux wine - Description of the dataset

![](_page_20_Figure_1.jpeg)

Some of the descriptors are correlated (see the correlation matrix)

(Red : Bad ; blue : Medium ; green : Good). The groups are discernible, especially for some combination of variables.

The influence on the quality is not the same according to the variables.

There are outliers...

![](_page_20_Picture_135.jpeg)

#### Bordeaux wine – Univariate analysis of the variables

### Conditional distribution and correlation ratio

![](_page_21_Figure_2.jpeg)

"Temperature", "Sun" and "Heat" enable to well distinguish the groups. "Rain" seems less decisive.

For all the variables, the univariate one-way ANOVA (the class means are equal or not) is significant at 5% level.

![](_page_21_Picture_5.jpeg)

#### Bordeaux wine – DDA results

#### **Roots and Wilks' Lambda**

![](_page_22_Picture_231.jpeg)

(X1) CDA\_1\_Axis\_1 vs. (X2) CDA\_1\_Axis\_2 by (Y) Qualite 1  $\Box$  $\Box$  $\Box$ ┈<mark>▁</mark>  $0 \sqrt{2}$  $\Box$ -1  $\blacktriangle$  $\Box$ -2 -4 -3 -2 -1 0 1 2 3 **n** medium **bad good** 

#### **Group centroids on the canonical variables**

![](_page_22_Picture_232.jpeg)

![](_page_22_Picture_6.jpeg)

#### Ricco Rakotomalala Tutoriels Tanagra - <http://tutoriels-data-mining.blogspot.fr/> 23

(a) The difference between groups is significant. (b) 96% of between-class variation is explained by the first factor. (c) The 2nd factor is not significant at 5% level, we can ignore it.

On the **first** factor, we observe the 3 groups. From the left to the right, we have the centroids of "good", "medium" and "bad".

The square of the correlation ratio for this factor is **0.766**. This is higher than any univariate correlation ratio of the variables (the higher is "temperature" with  $\eta^2 = 0.64$ ).

### Bordeaux wine – Groups characteristics Interpreting the canonical variables

#### **Canonical Discriminant Function**

![](_page_23_Picture_429.jpeg)

#### **Factor Structure Matrix - Correlations**

Ricci

![](_page_23_Picture_430.jpeg)

The first factor brings into opposition the "temperature" and the "sun" on the one side (high values: good wine), and the "rain" on the other side (high values: bad wine).

The influence of "heat" seems unclear. It has a positive influence on the first factor according to the canonical coefficients table. But it has a negative relation to the first factor according to the structure coefficients table.

Actually, this variable is highly correlated to "temperature". The partial correlation ratio of "heat" by controlling "temperature" is very low (Tenenhaus, page 376)  $\eta_{\scriptscriptstyle{x_{\rm 3},y/x_{\rm 1}}}^2$  = 0.0348

![](_page_23_Figure_8.jpeg)

![](_page_23_Figure_9.jpeg)

Coordinates of the individuals with the group membership. Correlation circle.

(X1) CDA\_1\_Axis\_1 vs. (X2) CDA\_1\_Axis\_2 by (Y) Qualite

 $\blacktriangle$ 

# **Classifying an unseen instance**

# Using the results of DDA to determine the group membership of a new instance

![](_page_24_Picture_2.jpeg)

### Preamble

The linear (predictive) discriminant analysis (PDA) offers a more attractive theoretical framework for prediction, with explicit probabilistic assumptions.

Nevertheless, we can use the results of the DDA to classify individuals based on geometric rules.

![](_page_25_Figure_4.jpeg)

#### Steps:

- 1. As from the description of the individual, its coordinates in the discriminant dimensions are computed.
- 2. The distance to the conditional centroids is computed.
- 3. The instance is assigned to the group of which the centroid is the closest.

![](_page_25_Picture_9.jpeg)

#### DDA from Temperature (X1) and Sun (X2)

#### $X1 = 3000 - X2 = 1100 - Year$  1958 (based on the weather forecast)

- 1. Calculating the coordinates
- $z_2 = -0.009204 \times x_1 + 0.010448 \times x_2 + 16.032152$  $=-2.2780$  $= 0.007457 \times 3000 + 0.007471 \times 1100 - 32.868122$  $z_1 = 0.007457 \times x_1 + 0.007471 \times x_2 - 32.868122$
- $=-0.0862$  $=$  -0.009204  $\times$  3000 + 0.010448 $\times$ 1100 + 16.032152
- 2. Calculating the distance to the centroids

```
= 0.2309d^{2}(bad) = (-2.2780 - (-1.8023))^{2} + (-0.0832 - (-0.1538))^{2}
```
 $d^2(good) = 18.1031$ 

 $d^2$ (*medium*) = 5.3075

3. Conclusion

The vintage 1958 has a high probability to be "bad". It has a very low probability to be "good".

![](_page_26_Figure_11.jpeg)

Classifying an new instance

For the instance "1958",

the "bad" centroid as

follows…

we calculate its distance to

Euclidian distance into the discriminant dimensions = Mahalanobis distance into the initial representation space

We can obtain the same distance as preceding in the initial representation space by using the W-1 metric: this is the Mahalanobis distance.

$$
d^{2}(bad) = (x - \mu_{bad})'W^{-1}(x - \mu_{bad})
$$
  
= (3000 - 3037.3;1100 - 1126.4)  $\begin{pmatrix} 7668.46 & 1880.15 \\ 1880.15 & 6522.33 \end{pmatrix}^{-1} \begin{pmatrix} 3000 - 3037.3 \\ 1100 - 1126.4 \end{pmatrix}$   
= (-37.33 - 26.42)  $\begin{pmatrix} 0.000140 & -0.000040 \\ -0.000040 & 0.000165 \end{pmatrix} \begin{pmatrix} -37.33 \\ -26.42 \end{pmatrix}$   
= 0.2309

 $\overline{\phantom{a}}$ J  $\setminus$  $\overline{\phantom{a}}$  $\setminus$ ſ  $=$ 1880.15 6522.33 7668.46 1880.15 *W*

Is the pooled within class SSCP matrix (sum of squares and cross products) [i.e. the covariance matrix multiplied by the degree of freedom (n-K)]

#### Why the results of DDA are important?

- 1. We have in addition an explanation of the prediction. "1958" is probably "bad" because of low temperature and low sun.
- 2. We can use only the significant canonical variables for the prediction. This is a kind of regularization (see "reduced rank LDA", Hastie et al., 2001).

![](_page_27_Picture_9.jpeg)

### Classifying an new instance Specifying an explicit model

For an instance "i", we calculate as follows its distance to the centroid of the group "k". We take into account Q canonical variables  $(Q = M)$  if we treat all the factors).

$$
d_i^2(k) = \sum_{m=1}^{Q} (z_{im} - \bar{z}_{m,k})^2
$$
  
= 
$$
\sum_{m=1}^{Q} z_{im}^2 + \bar{z}_{m,k}^2 - 2z_{im} \bar{z}_{m,k}
$$

Finding the closest centroid (minimization). We can transform it in a maximization problem by multiplying with -0.5

$$
k^* = \arg\min_k d_i^2(k) \Leftrightarrow k^* = \arg\max_k f_i(k)
$$

$$
f_i(k) = \sum_{m=1}^{Q} \left( \bar{z}_{m,k} \times z_{im} - \frac{1}{2} \bar{z}_{m,k}^2 \right)
$$
  
=  $\sum_{m=1}^{Q} \bar{z}_{m,k} \times z_{im} - \frac{1}{2} \sum_{m=1}^{Q} \bar{z}_{m,k}^2$  Discriminant function  

$$
z_m = a_{0m} + a_{1m}x_1 + a_{2m}x_2 + \dots + a_{Jm}x_J
$$

Discriminant function for the factor "m"

> 2 1

We have a linear classification function.

 $f(bad) = -1.8023 \times (0.007457x_1 + 0.007471x_2 - 32.868122) - \frac{1}{2}$ 

 $(bad) = -1.8023 \times (0.007457 x_1 + 0.007471 x_2 - 32.868122) - \frac{1}{2} (-1.8023)^2$ 

 $(0.007457x_1+0.007471x_2-32.868122)-\frac{1}{2}(-1.8023)$ 

E.g. Bordeaux wine with "temperature"  $(x_1)$ and "sun"  $(x_2)$  – Only one factor  $(Q = 1)$ 

 $f$  (*medium*) =  $-0.0001x_1 - 0.0001x_2 + 0.3331$  $f(good) = 0.0147x_1 + 0.0148x_2 - 66.9081$  $= -0.0134x_1 - 0.0135x_2 + 57.6129$ 

For the instance  $(x1 = 3000; x2 = 1100)$ 

( ) 0.0230 *f medium*  $f(good) = -6.5447$  $f(bad) = 2.4815$ Conclusion: the vintage "1958" will be probably « bad »

![](_page_28_Picture_12.jpeg)

The parametric linear discriminant analysis makes assumptions about the distribution and the dispersion of the observations (normal distribution, homogeneity of variances/covariances)

Classification function from PDA

![](_page_29_Figure_3.jpeg)

Classification rule from the DDA when we handle all the factors (M factors)

![](_page_29_Figure_5.jpeg)

# Some data mining tools Tanagra, Rand SAS

![](_page_30_Picture_1.jpeg)

#### DDA with TANAGRA

![](_page_31_Picture_1.jpeg)

#### CANONICAL DISCRIMINANT ANALYSIS tool

The main results, usable for the interpretation, are available.

We can obtain the graphical representation of the individuals and the correlation circle for the variables (based on the total structure correlation).

French references use (1/n) for the estimation of the covariance.

![](_page_31_Picture_78.jpeg)

 $\Box$ o $\bm{x}$ 

 $\overline{B}$  x

![](_page_31_Picture_79.jpeg)

#### **Canonical Discriminant Function**

![](_page_31_Picture_80.jpeg)

#### **Factor Structure Matrix - Correlations**

![](_page_31_Picture_81.jpeg)

#### Group centroids on the canonical variables

![](_page_31_Picture_82.jpeg)

![](_page_31_Picture_83.jpeg)

![](_page_31_Picture_15.jpeg)

![](_page_32_Figure_0.jpeg)

Tutoriels Tanagra - <u><http://tutoriels-data-mining.blogspot.fr/></u> 33 **33** 

#### DDA with R

The "lda" procedure from the MASS package

![](_page_33_Figure_2.jpeg)

**R** R Console  $\Box$   $\Box$   $\bm{x}$ > print (wine.lda)  $Call:$  $1 da (Quality ~ ., data = wine)$ Prior probabilities of groups: bad good medium 0.3529412 0.3235294 0.3235294 Group means: Temperature Sun Heat Rain 3037.333 1126.417 12.08333 430.3333 bad 3306.364 1363.636 28.54545 305.0000 good 3140.909 1262.909 16.45455 339.6364 medium Coefficients of linear discriminants: LD1 LD<sub>2</sub> Temperature -0.008566046 -4.625059e-05 Sun  $-0.006773869 - 5.329293e - 03$ Heat 0.027054492 1.276362e-01 Rain 0.005865665 6.174556e-03 Proportion of trace: LD1  $LD2$ 0.9595 0.0405 example and the discount of the discount of the discount of the discount of the discount of the discount of the discount of the discount of the discount of the discount of the discount of the discount of the discount of th ba good good medium bad good bad medium bad good o - medium <sub>medium</sup> medium<br>
good good good<br>
medium medium<br>
medium medium<br>
medium medium<br>
medium medium<br>
medium medium<br>
medium medium<br>
medium<br>
m<br>
-4 -2 0<br>
LD1</sub> medium medium bad good bad bad good good bad bad good good good bad medium good medium medium. bad medium medium bad medium medium

The output is concise.

But with some programming instructions, we can obtain better. This is one of the main advantages of R.

English-speaking references use [1/(n-1)] for the estimation of the covariance.

![](_page_33_Picture_7.jpeg)

![](_page_34_Figure_0.jpeg)

Ricco Rakotomalala Tutoriels Tanagra - http://tutoriels-data-mining.blogspot.fr/

### DDA with SAS The CANDISC procedure

Comprehensive results.

The "ALL" option allows to obtain all the intermediate results (matrices V, W, B ; etc.).

English-speaking references use  $[1/(n-1)]$  for the estimation of the covariance (such as R).

![](_page_35_Picture_161.jpeg)

![](_page_35_Picture_5.jpeg)

![](_page_35_Picture_6.jpeg)

Ricco Rakotomalala

Tutoriels Tanagra - <http://tutoriels-data-mining.blogspot.fr/> 36

![](_page_36_Picture_0.jpeg)

![](_page_36_Picture_1.jpeg)

DDA: multivariate method for groups' description and characterization

Tools for the interpretation of the results (test for significance of canonical variables, canonical coefficients, structure coefficients...)

Tools for the visualization of the results (individuals, variables)

The approach is related to other factorial methods (principal component analysis, canonical correlation)

The approach is in nature descriptive, but it can be implemented in a predictive framework easily.

The approach provides a white-box prediction (we can understand for which reason an unseen instance is assigned to such group).

![](_page_37_Picture_7.jpeg)

M. Tenenhaus, "Statistique – Méthodes pour décrire, expliquer et prévoir" (*Statistics - Methods to describe, explain and predict*), Dunod, 2007. Chapter 10, pages 351 to 386.

W.R. Klecka, "Discriminant Analysis", Sage University Paper series on Quantitative Applications in the Social Sciences, n°07-019, 1980.

C.J. Huberty, S. Olejnik, "Aplied MANOVA and Dscriminant Analysis", 2nd Edition, Wiley, 2006.

![](_page_38_Picture_4.jpeg)